## Wykład 5

# Obliczanie drgań harmonicznych cząsteczek

## Drgania harmoniczne cząsteczek

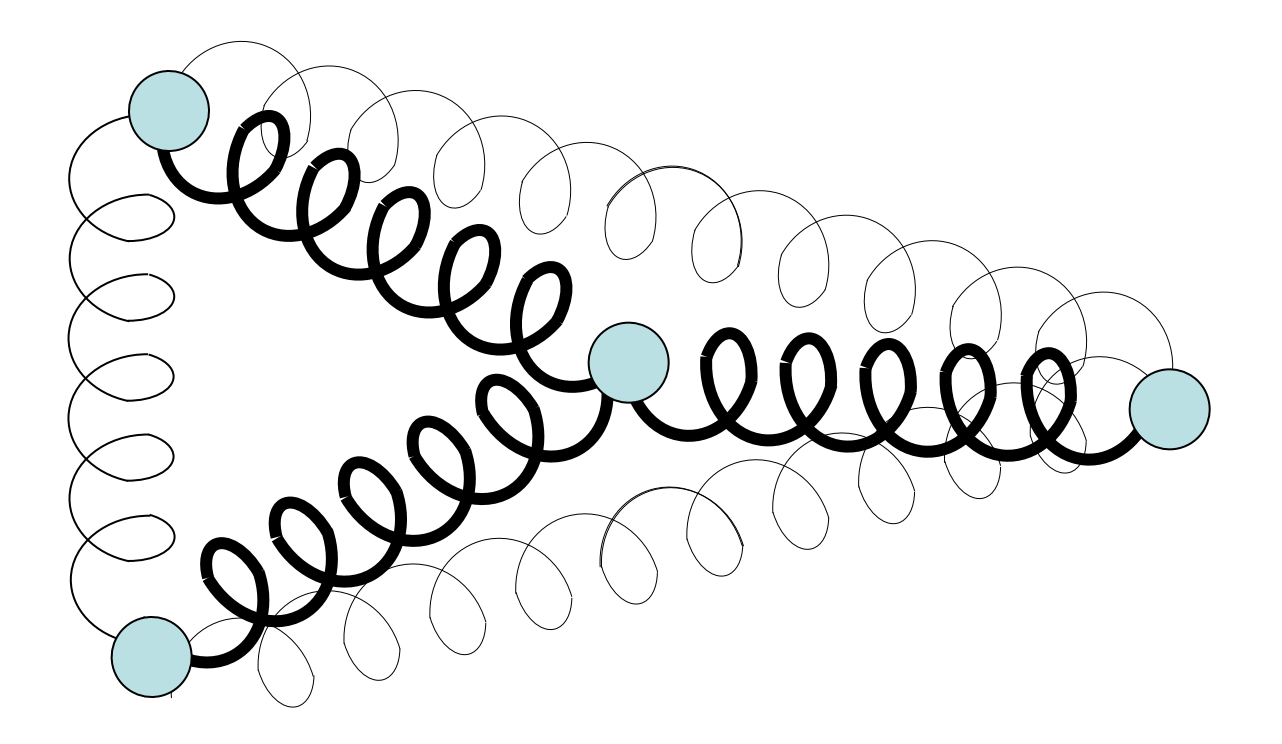

$$
E(q_1, q_2,..., q_n) - E^* \approx \frac{1}{2} \sum_{i=1}^{3n} \sum_{j=1}^{3n} \frac{\partial^2 E}{\partial q_i \partial q_j} \left( q_i - q_i^* \right) \left( q_j - q_j^* \right)
$$

$$
=\frac{1}{2}\sum_{i=1}^{3n}\sum_{j=1}^{3n}k_{ij}\bigg(q_i-q_i^*\bigg)\bigg(q_j-q_j^*\bigg)
$$

#### Cząsteczka dwuatomowa w jednym wymiarze

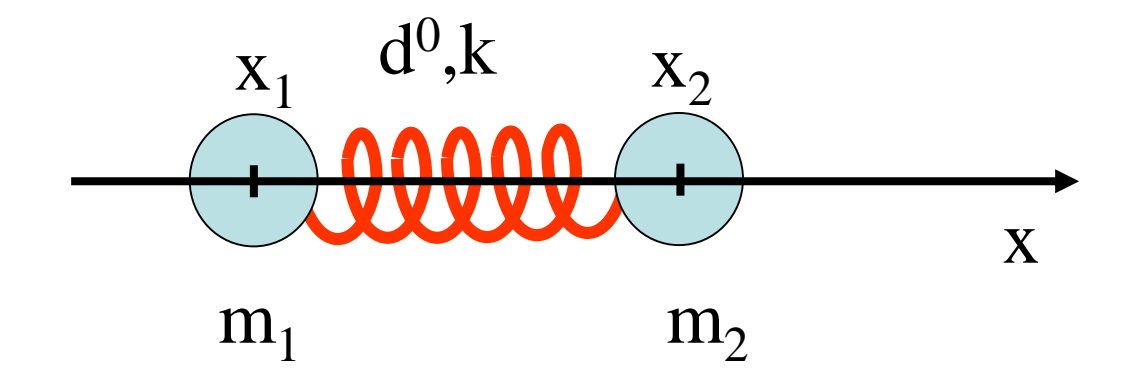

$$
E_p(x_1, x_2) = \frac{1}{2}k[(x_2 - x_1) - d^0]^2
$$

$$
F_1 = -\frac{\partial E_p}{\partial x_1} = k \big[ (x_2 - x_1) - d^0 \big]
$$

$$
F_2 = -\frac{\partial E_p}{\partial x_2} = -k \left[ (x_2 - x_1) - d^0 \right] = -F_1
$$

Porównanie krzywej energii potencjalnej cząsteczki wodoru z krzywą odpowiadającą energii odkształcenia wiązania H-A w mechanice molekularnej

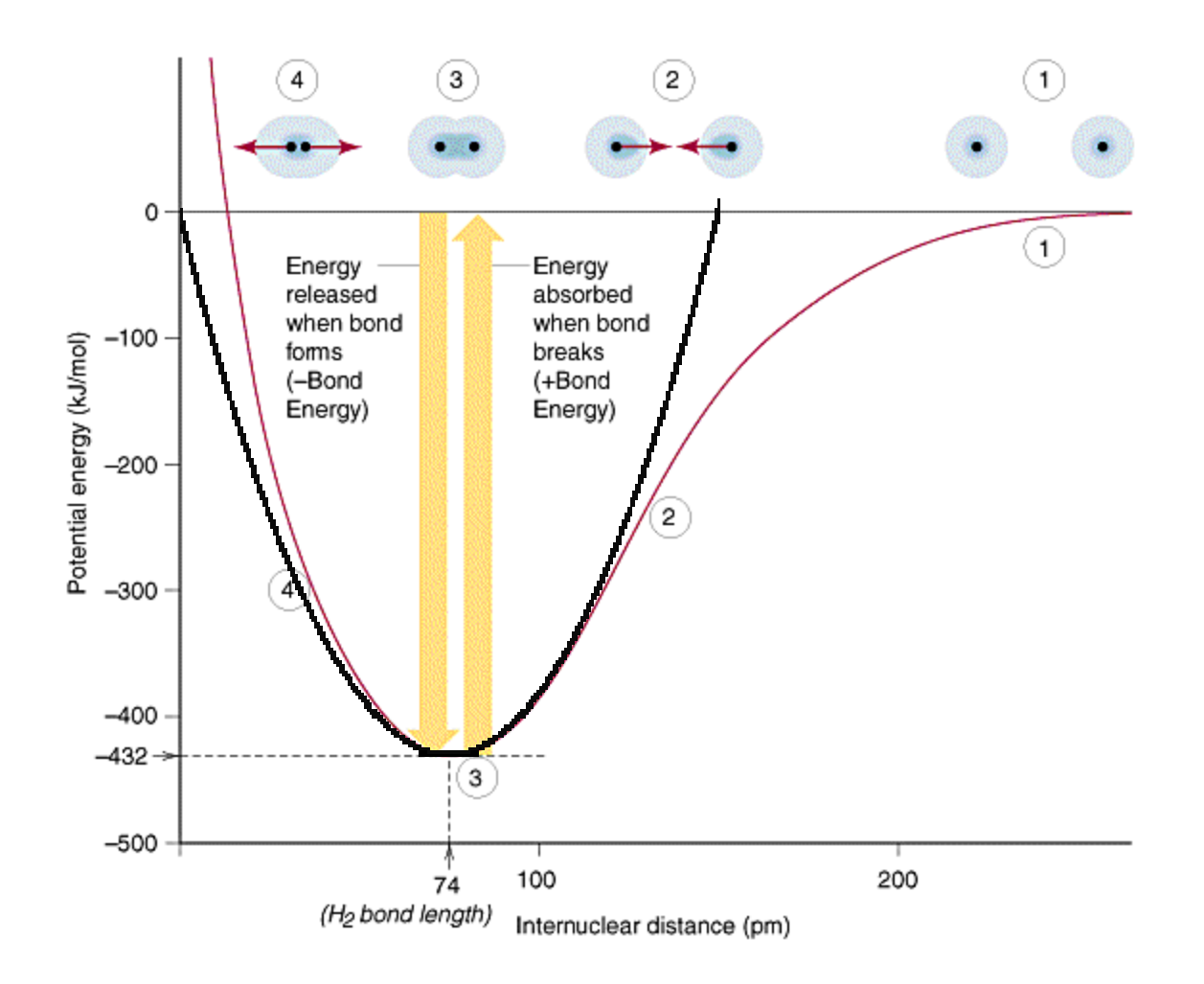

#### Równania ruchu

$$
m_1 \frac{d^2 x_1}{dt^2} = F_1 = k \left[ (x_2 - x_1) - d^0 \right]
$$
  

$$
m_2 \frac{d^2 x_2}{dt^2} = F_2 = -k \left[ (x_2 - x_1) - d^0 \right]
$$

Rozprzęgamy równania. Najpierw dodajemy je stronami.

$$
m_1 \frac{d^2 x_1}{dt^2} + m_2 \frac{d^2 x_2}{dt^2} = k \left[ (x_2 - x_1) - d^0 \right] - k \left[ (x_2 - x_1) - d^0 \right] = 0
$$

Definiujemy:

$$
x_{CM} = \frac{m_1 x_1 + m_2 x_2}{m_1 + m_2}
$$
 Wtedy:

 $\frac{CM}{2} = 0$ 2 = *dt*  $d^{\,2}x^{\vphantom{2}}_{CM}$ 

Następnie dzielimy pierwsze równanie przez  $m_1$  a drugie przez  $m_2$  i odejmujemy pierwsze od drugiego:

$$
\frac{d^2x_2}{dt^2} - \frac{d^2x_1}{dt^2} = \frac{d^2(x_2 - x_1)}{dt^2} = -\frac{k}{m_1} [(x_2 - x_1) - d^0] - \frac{k}{m_2} [(x_2 - x_1) - d^0] = -k \left( \frac{1}{m_1} + \frac{1}{m_2} \right) [(x_2 - x_1) - d^0]
$$

Definiujemy:

$$
y = (x_2 - x_1) - d^0
$$
  
 
$$
\mu = \frac{m_1 m_2}{m_1 + m_2}
$$

Wtedy:

$$
\frac{d^2y}{dt^2} = -\frac{k}{\mu}y
$$

$$
\frac{d^2 x_{CM}}{dt^2} = 0
$$
\n
$$
x_{CM} = \frac{m_1 x_1 + m_2 x_2}{m_1 + m_2}
$$
\n
$$
\frac{d^2 y}{dt^2} = -\frac{k}{\mu} y
$$
\n
$$
y = (x_2 - x_1) - d^0
$$
\n
$$
\mu = \frac{m_1 m_2}{m_1 + m_2}
$$

$$
x_{CM}(t) = x^{0} + v_{x}^{0}t
$$
  

$$
y(t) = A\cos(\omega t + \varphi)
$$
 
$$
\omega =
$$
  

$$
v =
$$

$$
\omega = \sqrt{\frac{k}{\mu}}
$$
 Częstość kołowa drgań [rad\*<sub>S</sub><sup>-1</sup>]  
\n
$$
v = \omega / 2\pi
$$
 Częstość drgań [cykl\*<sub>S</sub><sup>-1</sup>]  
\n
$$
\lambda = c / v
$$
 Długość fali [nm]  
\n
$$
\overline{v} = 1 / \lambda
$$
 Liczba falowa [cm<sup>-1</sup>]

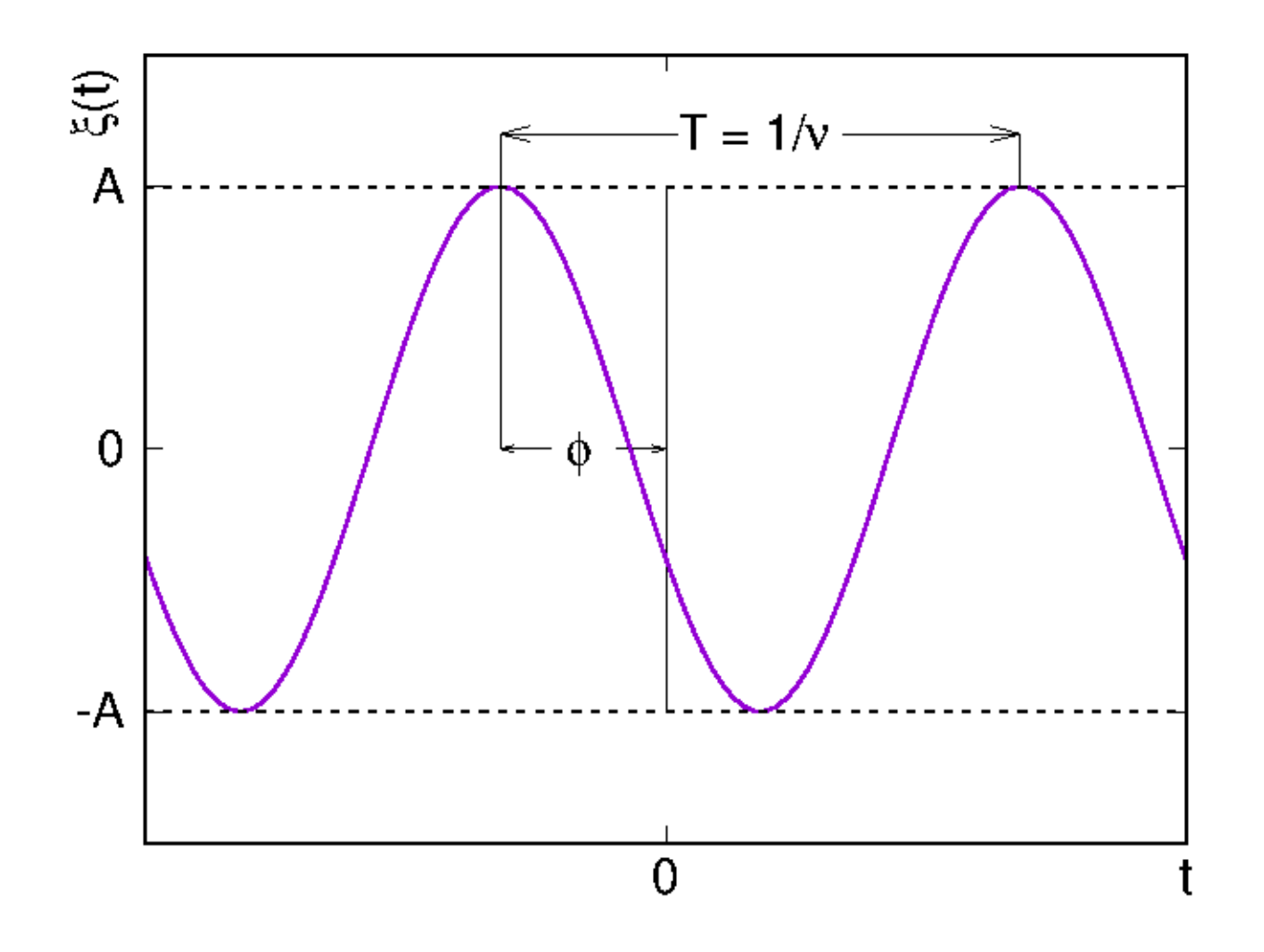

$$
E_p(q_1, q_2, ..., q_{3n}) = \frac{1}{2} \sum_{i=1}^{3n} \sum_{j=1}^{3n} k_{ij} \left( q_i - q_i^* \right) \left( q_j - q_j^* \right)
$$
  

$$
(q_1, q_2, ..., q_{3n}) = (x_1, y_1, z_1, x_2, y_2, z_2, ..., x_n, y_n, z_n)
$$
  

$$
F_i = -\frac{\partial E_p}{\partial q_i} = -\sum_{j=1}^{3n} k_{ij} \left( q_j - q_j^* \right) \qquad i = 1, 2, ..., 3n
$$

Równania ruchu

$$
m_i \frac{d^2 q_i}{dt^2} = F_i = -\sum_{j=1}^{3n} k_{ij} \bigg( q_j - q_j^* \bigg), \quad i = 1, 2, ..., 3n
$$

Definiujemy: Uwaga: masy odpowiadają współrzędnym i są uszeregowane w kolejności  $m_{\rm I}$ , $m_{\rm I}$ , $m_{\rm I}$ , $m_{\rm II}$ , $m_{\rm II}$ ,..., $m_{\rm N}$ , $m_{\rm N}$ , $m_{\rm N}$  (indeksy rzymskie numerują atomy).

$$
r_i = \sqrt{m_i} \left( q_i - q_i^* \right)
$$

Wtedy:

$$
\frac{d^2r_i}{dt^2} = -\sum_{j=1}^{3n} \frac{k_{ij}}{\sqrt{m_i m_j}} r_j = -\sum_{j=1}^{3n} w_{ij} r_j, \quad i = 1, 2, ..., 3n
$$

W postaci macierzowej:

$$
\frac{d^2\vec{\mathbf{r}}}{dt^2} = -\mathbf{W}\vec{\mathbf{r}} \qquad \mathbf{W} = \begin{pmatrix} \frac{k_{11}}{m_1} & \frac{k_{12}}{\sqrt{m_1 m_2}} & \cdots & \frac{k_{13n}}{\sqrt{m_1 m_{3n}}} \\ \frac{k_{21}}{\sqrt{m_2 m_1}} & \frac{k_{22}}{m_2} & \cdots & \frac{k_{23n}}{\sqrt{m_2 m_{3n}}} \\ \vdots & \vdots & \ddots & \vdots \\ \frac{k_{3n,1}}{\sqrt{m_{3n} m_1}} & \frac{k_{3n,2}}{\sqrt{m_{3n} m_2}} & \cdots & \frac{k_{3n,3n}}{m_{3n}} \end{pmatrix}
$$

Diagonalizujemy macierz **W**:

$$
\mathbf{W} = \mathbf{V} \Omega \mathbf{V}^T \qquad \qquad \mathbf{\Omega} = \begin{pmatrix} \omega_1^2 & 0 & \cdots & 0 \\ 0 & \omega_2^2 & \cdots & 0 \\ \vdots & \vdots & \ddots & \vdots \\ 0 & 0 & \cdots & \omega_{3n}^2 \end{pmatrix}
$$

Wtedy równania ruchu można zapisać następująco:

 $\left( \mathbf{V}^{T}\mathbf{\vec{r}}\right)$  $\mathbf{V}^T \vec{\mathbf{r}}$  $\vec{\mathbf{r}}$   $d^2(\mathbf{V}^T\vec{\mathbf{r}})$ **V**  $\mathbf{V}\Omega\mathbf{V}^T\vec{\mathbf{r}}$  $\vec{r}$  **v v r**  $\rightarrow$  $\Rightarrow$   $12(x)T \Rightarrow$  $\overrightarrow{ }$ *T T T T dt d dt d dt d*  $=\frac{a(\mathbf{v})}{dt^2}=-\Omega$  $\frac{1}{2} = -\mathbf{V}\Omega$ 2 2 2 2 Mnożymy obustronnie przez **V**<sup>T</sup> i wykorzystujemy tożsamość **VV**T=**I**

Definiujemy nowe zmienne:

$$
\boldsymbol{\xi} = \mathbf{V}^T \mathbf{r}
$$
  

$$
\boldsymbol{\xi}_i = \sum_{j=1}^{3n} v_{ji} r_j = \sum_{j=1}^{3n} v_{ji} \sqrt{m_j} (q_j - q_j^*)
$$

Po tej operacji równania są rozprzężone:

$$
\frac{d^2 \xi}{dt^2} = -\Omega \xi
$$
 Postać macierzowa:  

$$
\frac{d^2 \xi_i}{dt^2} = -\omega_i^2 \xi_i, \qquad i = 1, 2, ..., 3n
$$
 Dla kazdej współrzędnej:

 $\xi_i(t) = A_i \cos(\omega_i t + \varphi_i), \qquad i = 1,2,...,3n$ Rozwiązanie:

### Wnioski:

- 1. Układ podlega 3n czystym drganiom o częstościach kołowych ω<sub>1</sub>,  $\omega_2, \dots, \omega_{3n}$ ; te drgania i częstości nazywamy odpowiednio **drganiami normalnymi** i **częstościami normalnymi**.
- 2. Jeżeli nie działają siły zewnętrzne to odpowiednio 5 (cząsteczki liniowe) i 6 (cząsteczki nieliniowe) z nich odpowiada przesunięciom lub obrotom i ma częstości zerowe.
- 3. W każde drganie są uwikłane wszystkie jądra atomowe wskutek tego, że współrzędna  $\xi$  odpowiadająca temu drganiu jest liniową kombinacją współrzędnych jąder atomowych. Aby wyliczyć wychylenie współrzędnej j odpowiadające drganiu normalnemu i należy pomnożyć wartość ξ<sub>*i*</sub>(t) przez ν<sub>ji</sub>

Przykład: drgania normalne cząsteczki wody obliczone półempiryczną metodą PM3

> symetria  $1 \text{ A}$ <sub>1</sub>  $1 \text{ B}$ <sub>2</sub>  $2 \text{ A}$ <sub>1</sub> liczba falowa [cm-1 ] 1880.4 3516.9 3589.9

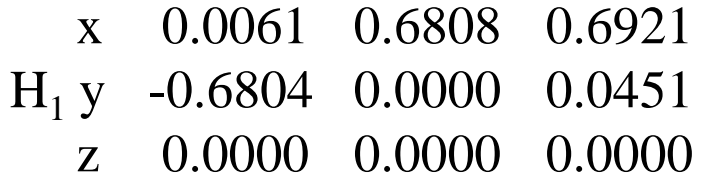

x -0.1664 -0.2139 -0.1190  $O_2$  y 0.2153 -0.1654 0.1539 z 0.0000 0.0000 0.0000 <sup>v</sup>ji

> x 0.6569 0.1716 -0.2182  $H_3$  y -0.1774 0.6588 -0.6584 z 0.0000 0.0000 0.0000

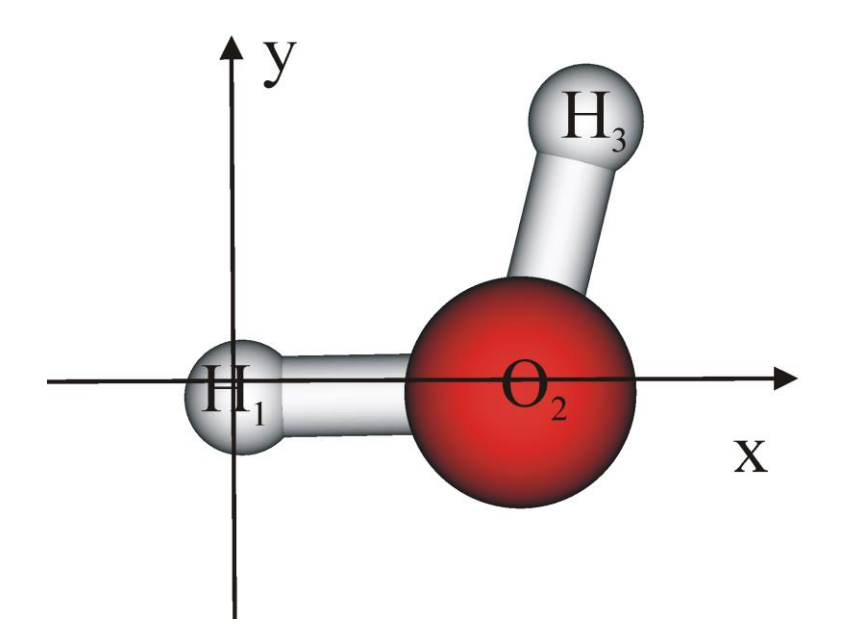

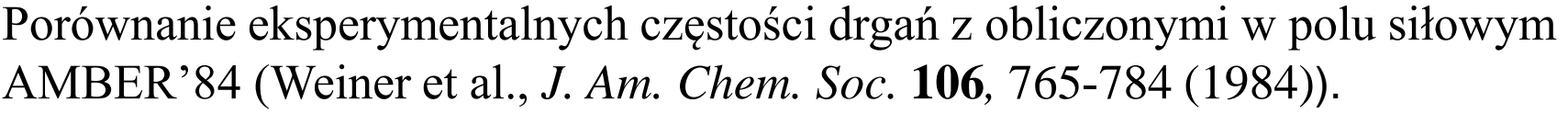

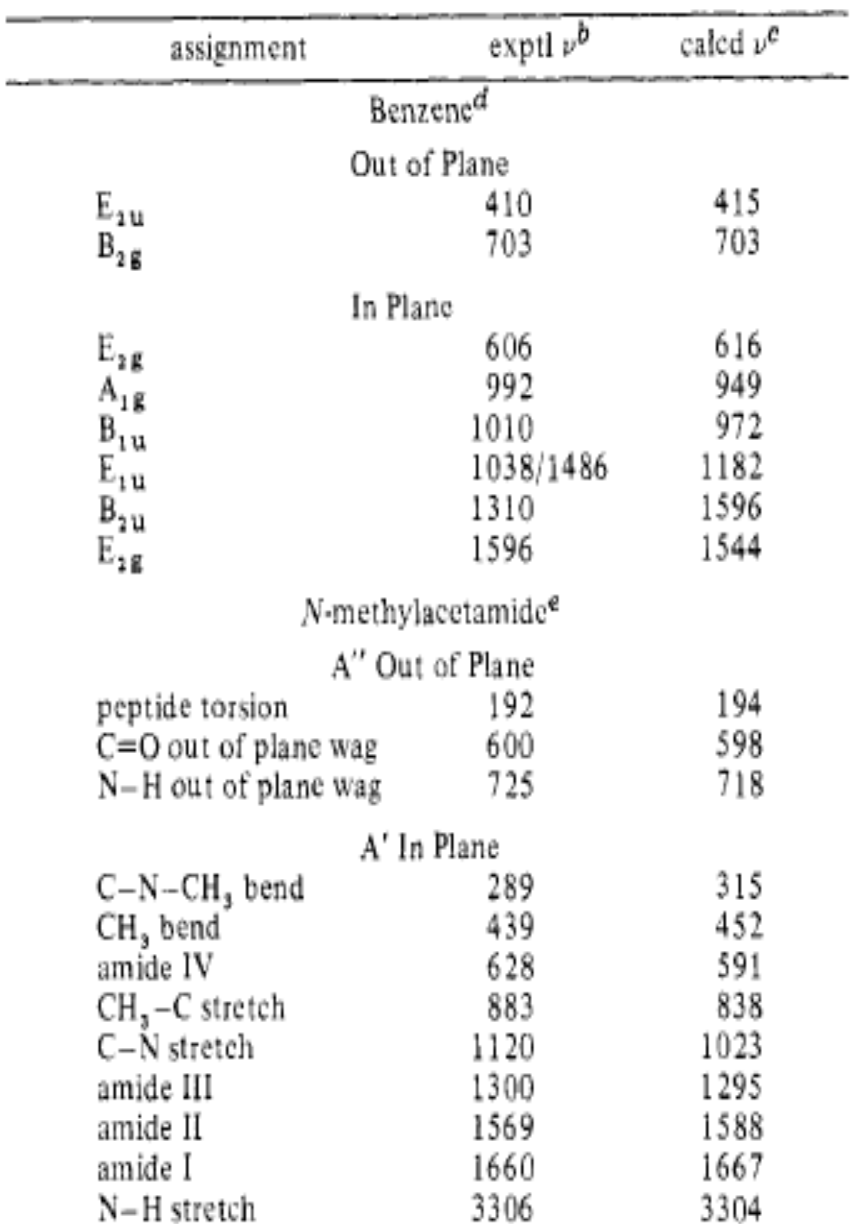

Intensywność pasm w podczerwieni (absorpcja) i widmie Ramana (rozpraszanie)

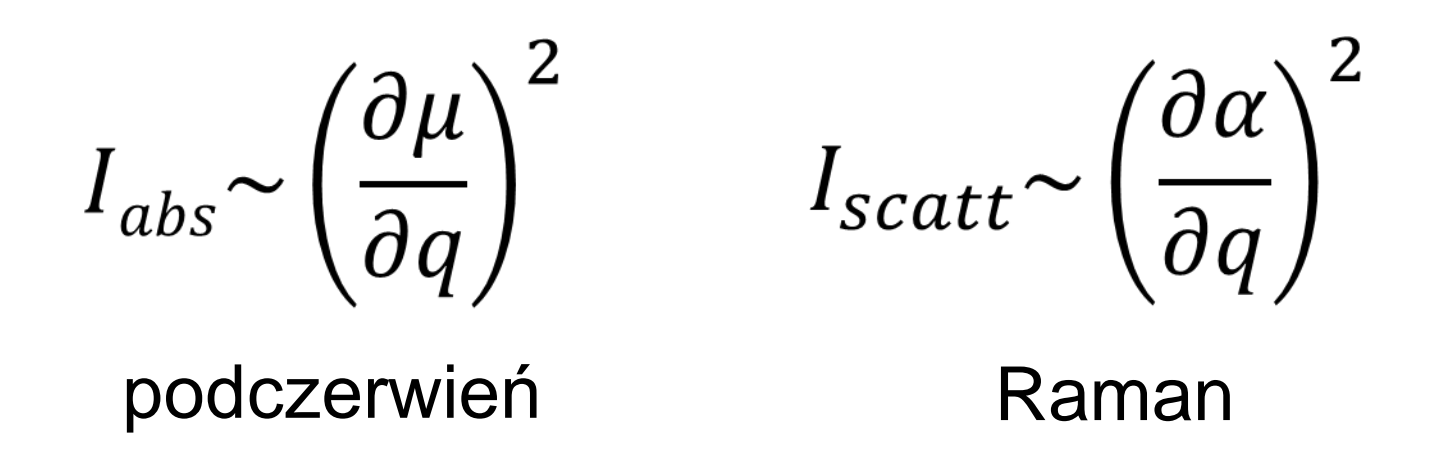

- moment dipolowy cząsteczki
- $\alpha$  polaryzowaność cząsteczki
- *q* współrzędna normalna odpowiadająca drganiu

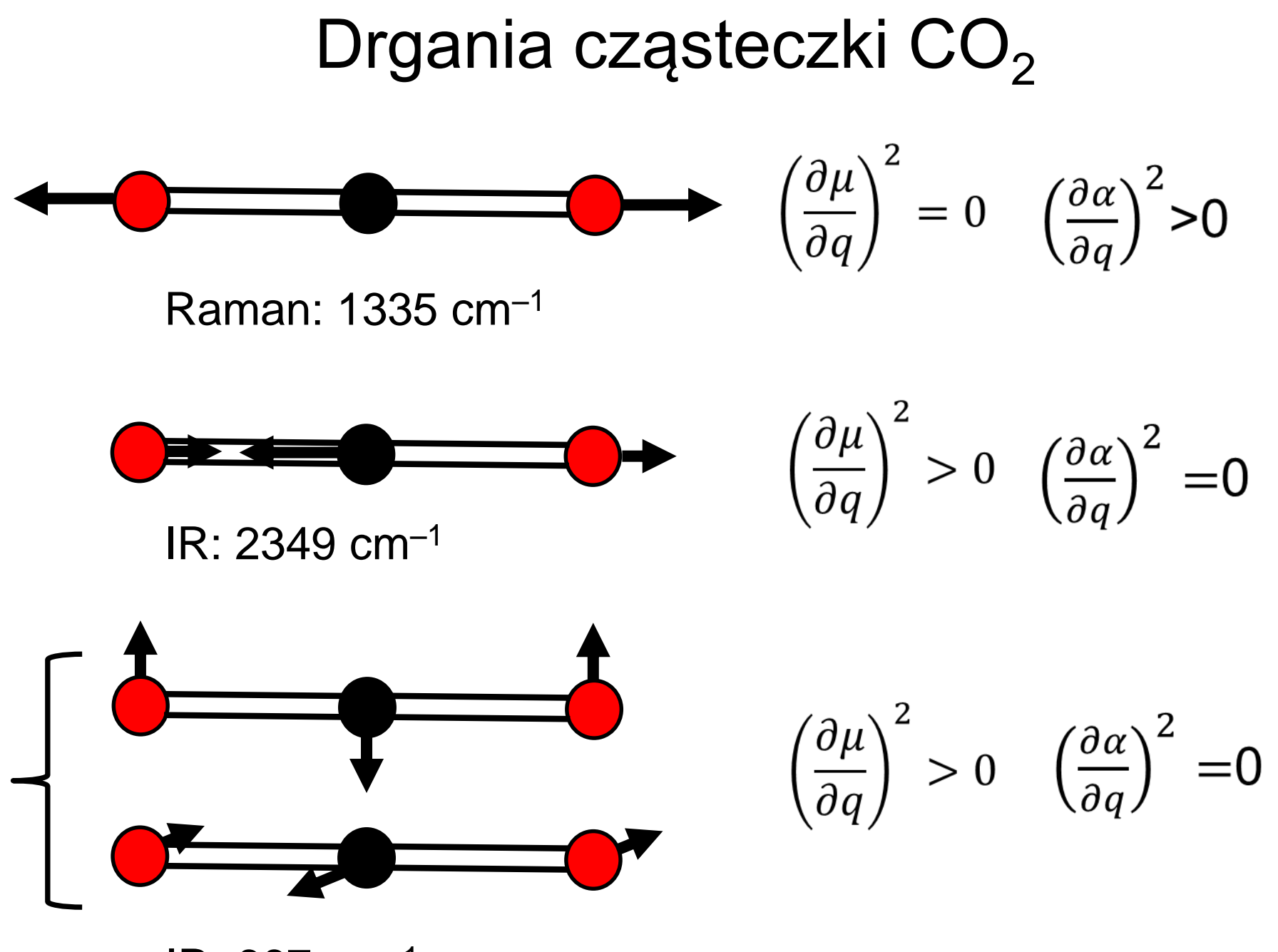

IR: 667 cm–1

Badanie drgań normalnych makromolekuł

• Sieci Kirchhoffa

$$
k_{ij} = \begin{cases} 1 & \text{jeżeli odległość między resztami < dcut} \\ 0 & \text{w przeciwnym przypadku} \end{cases}
$$

• Sieci gaussowskie

$$
k_{ij} = \exp\left(-\frac{d_{ij}^2}{2\sigma^2}\right)
$$

Przykłady drgań normalnych białka BPTI (reprezentacja wektorowa) (obliczenia przy wykorzystaniu serwera http://apps.cbu.uib.no/webnma3)

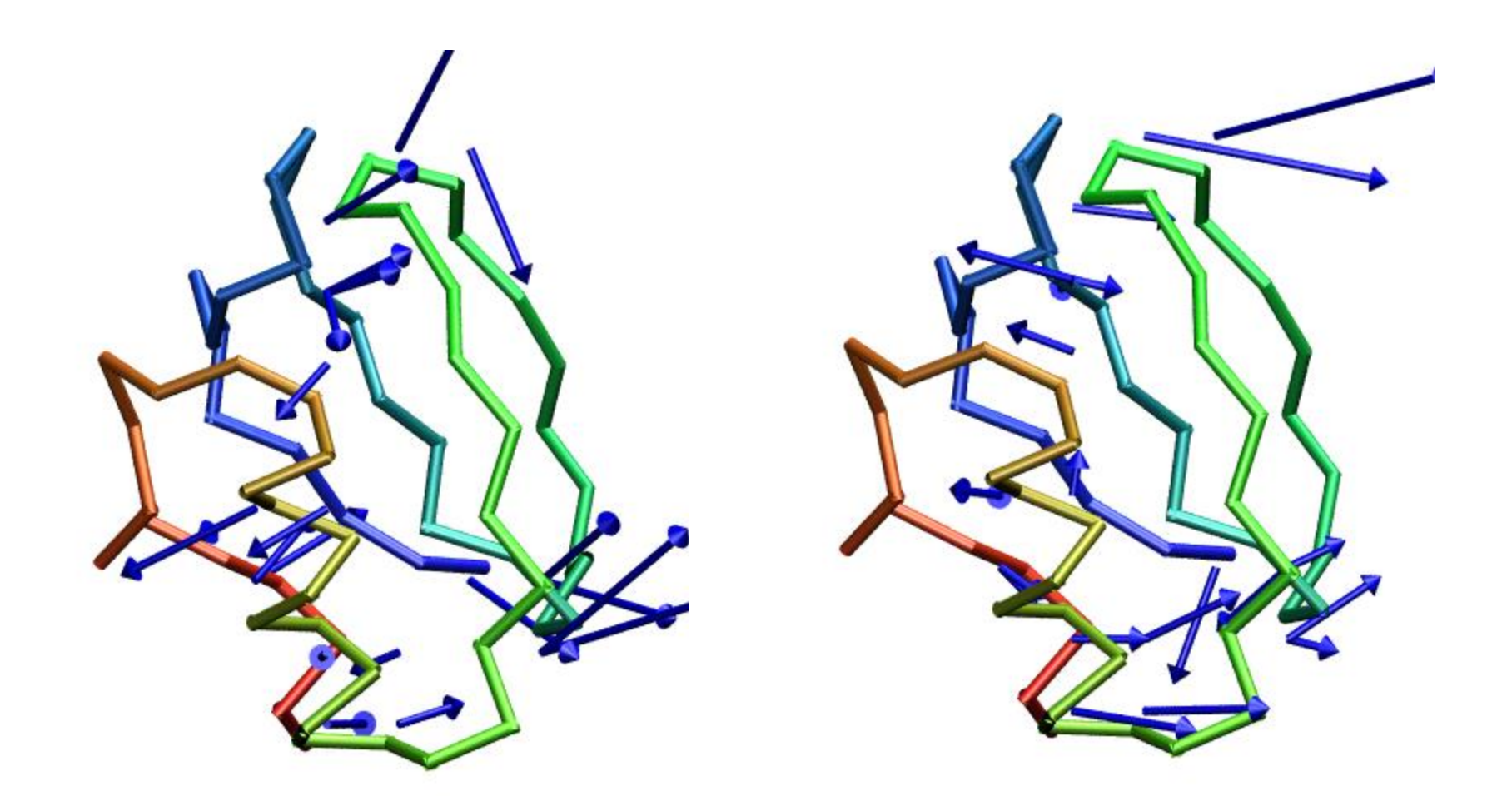

[Także: program do obliczania modów n](mode_animation_sepPage.htm)ormalnych opracowany przez laboratorium prof. Siergeia Grudinina: https://team.inria.fr/nano-d/software/nolb-normal-modes/